# **Tagged Union**

*Release 0.0.2*

**Jul 01, 2019**

### Contents:

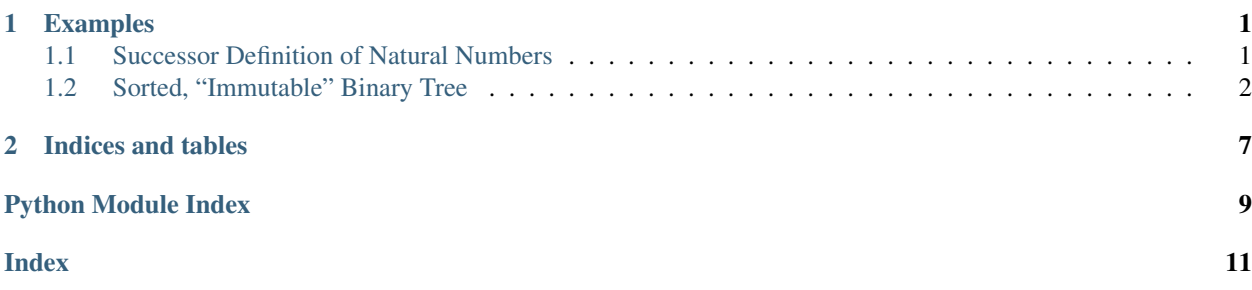

## CHAPTER 1

### Examples

### <span id="page-4-1"></span><span id="page-4-0"></span>**1.1 Successor Definition of Natural Numbers**

```
from tagged_union import Unit, Self, tagged_union, match
@tagged_union
class Nat(object):
   O = Unit
   S = Self
   def __add__(self, other):
       return match(self, {
           Nat.O: lambda: other,
           Nat.S: lambda n: n + Nat.S(other)
       })
   def __sub__(self, other):
       return match(self, {
           Nat.O: lambda: self,
           Nat.S:
            lambda ns:
               match(other, {
                   Nat.O: lambda: self,
                    Nat.S: lambda no: ns - no,
               }),
       })
   def __mul__(self, other):
        return match(self, {
           Nat.O: lambda: Nat.O(),
           Nat.S: lambda ns: other + (other * ns), # x * y = y + (x - 1) * y})
   def __pow__(self, other):
```
(continues on next page)

(continued from previous page)

```
return match(other, {
            Nat.O: lambda: Nat.S(Nat.O()), # forall x, x * x = 0 = 1Nat.S: lambda no: self * (self ** no), # x ** y = x * x * x (y - 1)
        })
    def __lt__(self, other):
        return match(other, {
            Nat.O: lambda: False,
            Nat.S:
            lambda no:
                match(self, {
                   Nat.O: lambda: True,
                    Nat.S: lambda ns: ns < no,
                }),
        })
   def __ge__(self, other):
        return not self < other
   def to_int(self):
        return match(self, {
           Nat.O: lambda: 0,
            Nat.S: lambda n: 1 + n.to_int()
        })
    def __repr__(self):
        return repr(self.to_int()) + "%" + Nat. name
zero = Nat.O()
two = Nat.S(Nat.S(Nat.O()))
three = Nat.S(two)four = Nat.S
a27 = three * threeprint(a27)
print(two * two * two * two * two * two * three)
print(two == Nat.S(Nat.S(Nat.O())))print(two == a27)
```
### <span id="page-5-0"></span>**1.2 Sorted, "Immutable" Binary Tree**

```
from tagged_union import Unit, Self, tagged_union, match
@tagged_union
class BTree(object):
   branch = (Self, Self, object)
   leaf = Unit
   def add(self, data):
        return match(self, {
           BTree.leaf: lambda: BTree.branch(BTree.leaf(), BTree.leaf(), data),
```
(continues on next page)

(continued from previous page)

```
BTree.branch: lambda l, r, d:
                BTree.branch(l.add(data), r, d) if data \leq d \leqelse BTree.branch(l, r.add(data), d)
        })
    def __repr__(self):
        return match(self, {
            BTree.leaf: lambda: "",
            BTree.branch: lambda l, r, d:
                repr(1) + "/" + repr(d) + " \\" + repr(r),
        })
empty_btree = BTree.leaf()
print(empty btree == BTree.leaf())
a = empty_btree.add(5)print(a)
b = a.add(6)print(b)
c = b.add(4)print(c)
```
<span id="page-6-0"></span>Python implementation of tagged unions.

Python tagged unions (aka sum types, algebraic data types, etc.) are a common tool in functional and functional style programming. This module provides a class decorator to concisely specify tagged unions (including recursively) as well as a match function for easily interacting with them.

To specify a class as a tagged union, decorate it with *tagged\_union*. Note for Python2, this class must also inherit from *object*. This is no longer necessary in Python3. The possible members of the tagged union are specified as class attributes, equal to a type or tuple of types representing how that union member should be constructed. All tagged union members inherit from the orignal tagged union class, allowing common implementations inside this class.

#### **Example**

It is worth noting that python imports ignores identifiers which start with *\_*, so if you wish to use the *\_* identifier as a wildcard for matching, it must be imported explicitly:

```
from tagged_union import _
from tagged_union import *
```
The following example creates a tagged union which has two members, *Foo* and *Bar*. *Foo* accepts no arguments as its constructor and *Bar* accepts an instance of MyTaggedUnion (either another *Bar* or a *Foo*):

```
@tagged_union
class MyU(object):
   Foo = Unit
    Bar = Self
```
(continues on next page)

(continued from previous page)

```
test = MyU.Bar(MyU.Bar(MyU.Bar(MyU.Foo())))
print(test)
```
It is then possible to use the match function against this new object. In this case, the *count* function counts how many MyU.Bar constructors appear in the object:

```
def count(test):
    return match(test, {
       MyU.Foo: lambda: 0,
        MyU.Bar: lambda x: 1 + count(x),
    })
print(count(test))
```
In its naive form, the match function can behave like a switch statement, if not used on a tagged union type. This also still supports *\_* for wildcarding matches:

```
def name_to_id(name):
    return match(name, {
         "Tom": lambda: 11,
         "Sarah": lambda: 12,
         \overline{\phantom{a}}: lambda: -1,
    })
print(name_to_id("Tom"))
print(name_to_id("Michael"))
```
#### tagged\_union.**Self**

For defining recursive tagged unions. *Self* is replaced with the type of the tagged union class itself.

#### Type type

#### tagged\_union.**Unit**

Use as a type for tagged union members who accept no arguments in their constructors. Also used internally as a sentinel to check that the correct number of arguments were given to a tagged union member's constructor.

#### Type type

```
tagged_union._
```
Used for wildcard matching. The corresponding dictionary value for the key of *\_* is called if the object being matched doesn't match any of the other dictionary keys.

Type object

#### tagged\_union.**match**(*union*, *branches*)

Match statement for tagged unions (and other purposes).

Allows matching of instances of tagged union members against their type. Can also just be used as a switch-like statement if used with other objects such as *int*. Uses the tagged union member's constructor arguments as the arguments to the matching branch's function.

#### **Parameters**

- **union** (*ob* ject) The object to be matches
- **(dict of object** (branches) function): A dict of which functions to call under the different matches. *\_* can be used for wildcard matching.

Returns The result of calling the match's function.

#### Return type object

#### <span id="page-8-0"></span>tagged\_union.**tagged\_union**(*cls*) Tagged Union class decorator.

Any members of the given class which are either types or tuples are converted into tagged union members, allowing members to be constructed from their identifiers.

**Parameters**  $cls(type)$  **– The class to be converted to a tagged union** 

Returns The updated class with updated relevant members.

Return type type

## CHAPTER 2

Indices and tables

- <span id="page-10-0"></span>• genindex
- modindex
- search

Python Module Index

<span id="page-12-0"></span>t

tagged\_union, [3](#page-6-0)

### Index

### <span id="page-14-0"></span>Symbols

\_ (*in module tagged\_union*), [4](#page-7-0)

### M

match() (*in module tagged\_union*), [4](#page-7-0)

### S

Self (*in module tagged\_union*), [4](#page-7-0)

### T

tagged\_union (*module*), [3](#page-6-1) tagged\_union() (*in module tagged\_union*), [5](#page-8-0)

### $\cup$

Unit (*in module tagged\_union*), [4](#page-7-0)